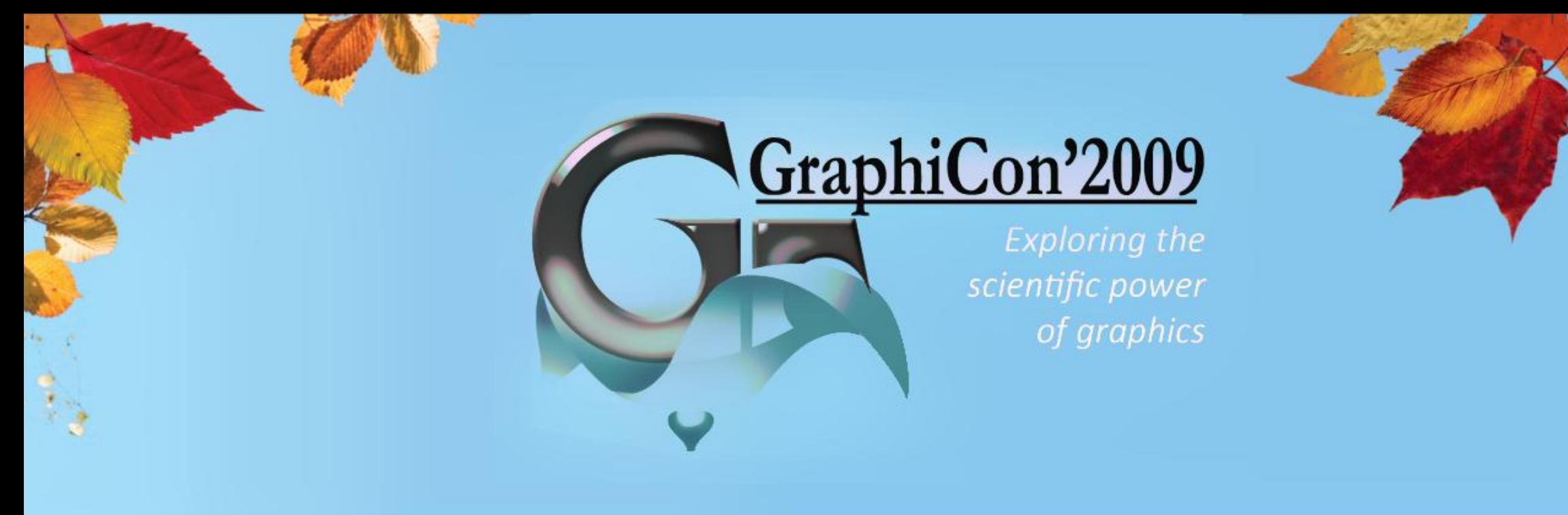

# **Performance Primitives for Multimedia Processing and Coding**

Fairmont Hotel, San Jose | 10.01.2009 | Frank Jargstorff, Anton Obukhov

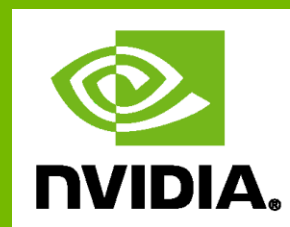

## **Что такое NPP?**

- Библиотека функций (**примитивов**) на языке C, созданных для работы на CUDA
- API соответствует IPP (Intel Integrated Performance Primitives)
	- Подмножество функциональности IPP
	- Фокус на обработке изображений и видео
- Быстрее IPP до 32х раз
- Свободно распространяется
	- Бинарные файлы скомпилированные под Windows, Linux (32- и 64 бит) и Mac OS X
- Release 1.0: Available at
	- <http://www.nvidia.com/npp>

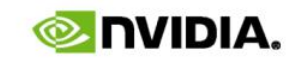

## **Взгляд сверху**

- Цели и задачи NPP
- Как использовать NPP?
	- Примеры
- Что внутри NPP?
	- Типы данных
	- Функции
- Производительность
	- Масштабирование
	- Сравнение с IPP

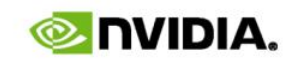

## **Цели и задачи NPP**

- Простота использования
	- не трубует знаний об архитектуре GPU
	- легко интегрируется в проекты
		- легко добавляется в существующие проекты
		- работает в связке с другими библиотеками
- Выполнение на GPU с поддержкой CUDA
- Высокая производительность
	- освобождает разработчика от оптимизационного ада
- Инкапсуляция в алгоритмические блоки (Примитивы)
	- Решение задач путем построения цепей из примитивов

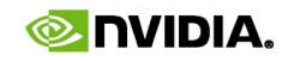

### **Простота использования**

- Идентично реализует Intel IPP API
	- IPP широко используется в программах с большим запросом к производительности
	- удобно спроектированный API
- Использует CUDA "Runtime API"
	- указатели NPP API являются указателями в пространстве глобальной памяти GPU
	- управление памятью предоставлено программисту
- Основана на указательной арифметике; API без оверхеда
	- взаимодействие на уровне указателей с кодом (C for CUDA) и библиотеками (cuFFT, cuBLAS, etc.)
	- максимально простой «фреймворк», минимум структур и объектов
	- прозрачность и отсутствие неявных операций

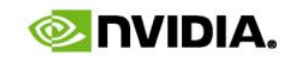

### **Пример кода**

// allocate source image

int sp;

Ipp8u \* pSI = ippiMalloc 8u C1(w, h, &sp); // fill with some image content testPattern 8u C1(pSI, sp, w, h);

```
// allocated destination image
int dp;
Ipp8u * pDI = ippiMalloc 8u C1(w, h, &dp);
       // Filter mask and achor
IppiSize mask = \{5, 5\};
IppiPoint anchor = \{0, 0\};
IppiSize ROI = {w - mask<u></u>
                   h - mask.height + 1};
       // run box filter
ippiFilterBox_8u_C1R(pSI, sp, pDI, dp, 
                    ROI, mask, anchor);
```

```
// allocate host source image
int hp;
Ipp8u * pHI = ippiMalloc 8u C1(w, h, &hp);
       // fill with some image content
testPattern 8u C1(pHI, hp, w, h);
        // allocated device source image
int sp;
Npp8u * pSI = nppiMalloc 8u C1(w, h, &sp);
        // copy test image up to device
cudaMemcpy2D(pSI, sp, pHI, hp, w, h, 
             cudaMemcpyHostToDevice);
        // allocate device result image
int dp;
Npp8u * pDI = nppiMalloc 8u C1(w, h, &dp);
       // Filter mask and achor
NppiSize mask = \{5, 5\};
NppiPoint anchor = \{0, 0\};
NppiSize ROI = {w - mask<u></u>
                    h - mask.height + 1};
        // run box filter
nppiFilterBox_8u_C1R(pSI, sp, pDI, dp, 
                     ROI, mask, anchor);
```
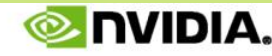

## **Что такое NPP?**

- Функции обработки изображений
	- подмножество группы "IPPI"
	- ~300 функций
- Ограниченный набор поддерживаемых типов
	- 8u\_C1, 8u\_C4, 8u\_AC4
	- 32s\_C1, 32f\_C1
- Полный набор функций конвертации форматов

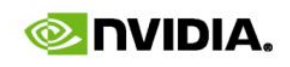

## **Что такое NPP?**

- Data exchange & initialization
	- Set, Convert, CopyConstBorder, Copy, Transpose, SwapChannels
- Arithmetic & Logical Ops
	- Add, Sub, Mul, Div, AbsDiff
- Threshold & Compare Ops
	- Threshold, Compare
- Color Conversion
	- RGB To YCbCr (& vice versa), ColorTwist, LUT Linear
- JPEG
	- DCTQuantInv/Fwd, QuantizationTable
- Filter Functions
	- FilterBox, Row, Column, Max, Min, Dilate, Erode, SumWindowColumn/Row
- Geometry Transforms
	- Resize , Mirror, WarpAffine/Back/Quad, WarpPerspective/Back/Quad
- Statistics
	- Mean, StdDev, NormDiff, MinMax, Histogram, SqrIntegral, RectStdDev
- Computer Vision
	- Canny Edge Detector

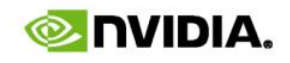

### **Производительность**

#### • Сравнение с **IPP**

- Методология проведения измерений
- Масштабирование
	- С ростом размера задачи
	- С ростом числа процессоров
- Результаты тестирования производительности

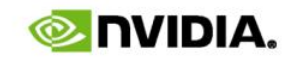

## **Методология проведения измерений**

- На каждый примитив приходится ряд тестов (функциональных и производительных):
	- запуск каждого теста не менее 10 раз
	- каждый запуск делается с одинаковыми данными и параметрами
	- время пересылки данных не учитывается
- Производительность замеряется единой бенчмаркой
	- ~2500 тестов производительности
	- большинство тестов производительности повторяют функциональный тест
		- комбинации невыровненных указателей и необычных ROI
		- комбинации различных входных и конфигурационных параметров
		- размер входного изображения 720p и 2000x2000

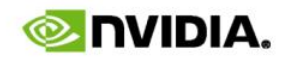

## **Масштабирование с ростом размера задачи (1)**

- Примитив: ippi/nppiAbsDiff\_32f\_C1R
	- вычисляет абсолютную разность двух одноканальных float фреймов попиксельно и записывает результат в третий фрейм
	- сложность проблемы растет линейно
- Ожидаемый результат
	- линейный со сдвигами  $O_{\text{CPU}}$  &  $O_{\text{GPU}}$ и наклонными  $S_{\text{CPI}}$  &  $S_{\text{GPI}}$
	- $-$  O<sub>CPU</sub> < O<sub>GPU</sub>, S<sub>CPU</sub> > S<sub>GPU</sub>
- Где находится точка пересечения?  $\vert$   $\vert$   $\vert$

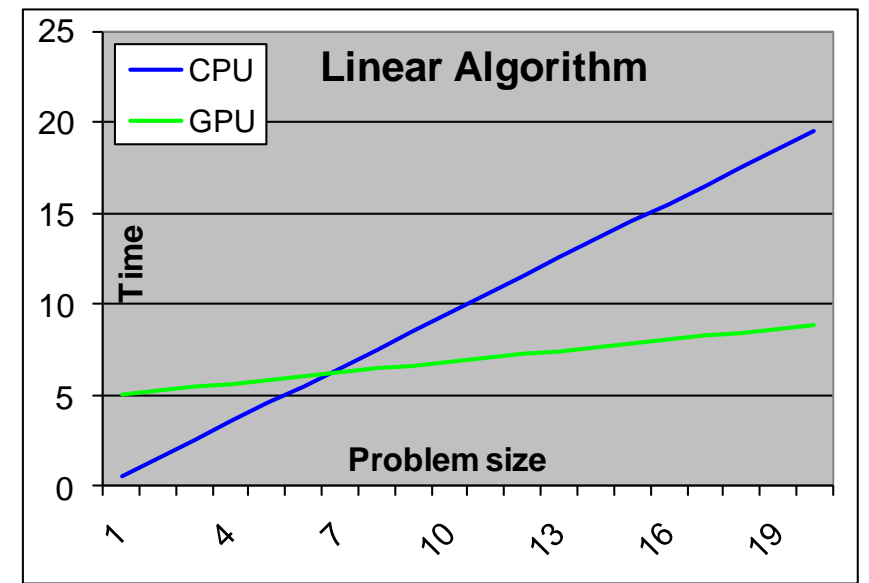

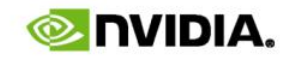

#### Intel Core i7 Extreme Edition i7-965 **Масштабирование с ростом размера задачи (2)**

- Начальный размер 1024x4 (16kB)
- Конечный размер 1024x204 (~800kB)
- Пересечение:
	- CPU slow: 48 lines = 48kPixel (4Byte) = 192kB
	- CPU fast: 108 line = 108kPixel (4Byte) = 432kB
	- $-720p: 720 \times 1280 =$ 900kPixel

3.2 GHz, 4 (8) Core, 8MB Level 3 Cache

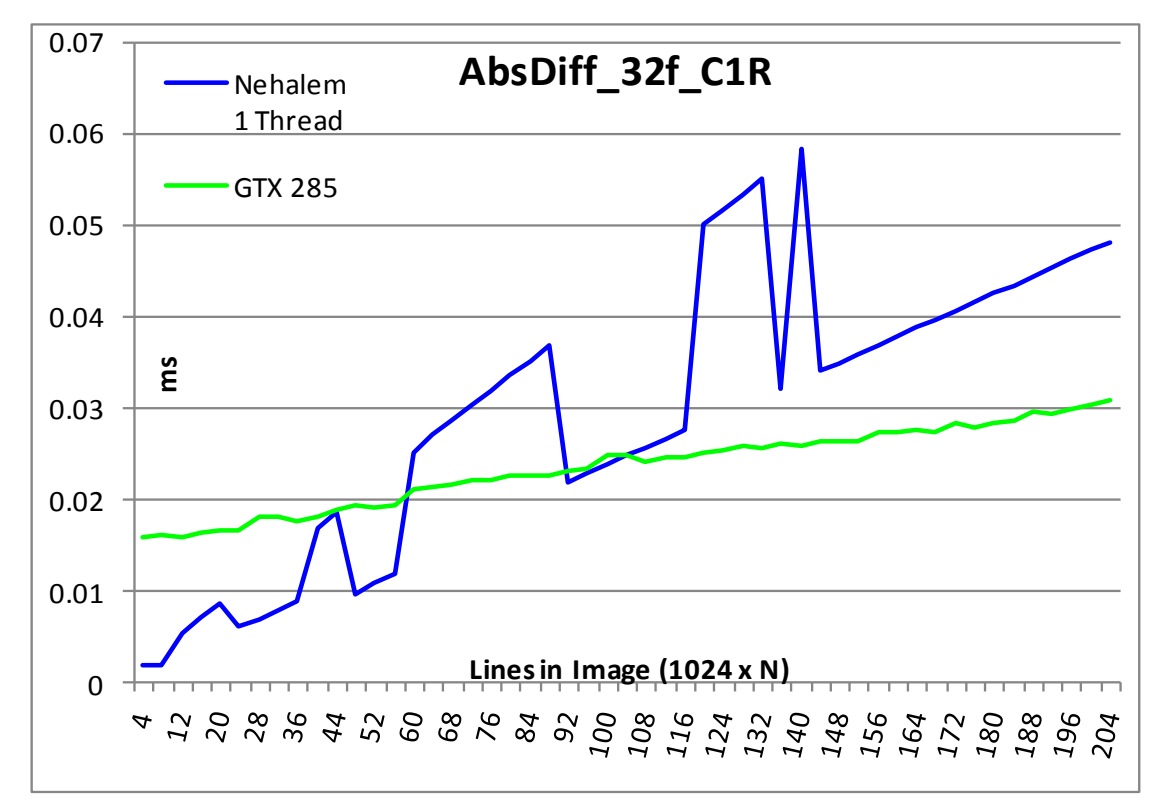

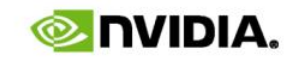

## **Масштабирование с ростом размера задачи (3)**

- Увеличиваем размер задачи до 1024 x 4096 пикселей
- Сегмент по оси линий X: [1000, 3000]
	- 1000 lines -> 4MByte image
	- 3 images -> 12MByte working set
	- 8MB level 3 cache size
- GPU масштабируется линейно
- Ассимптотически GPU ~7.5x быстрее

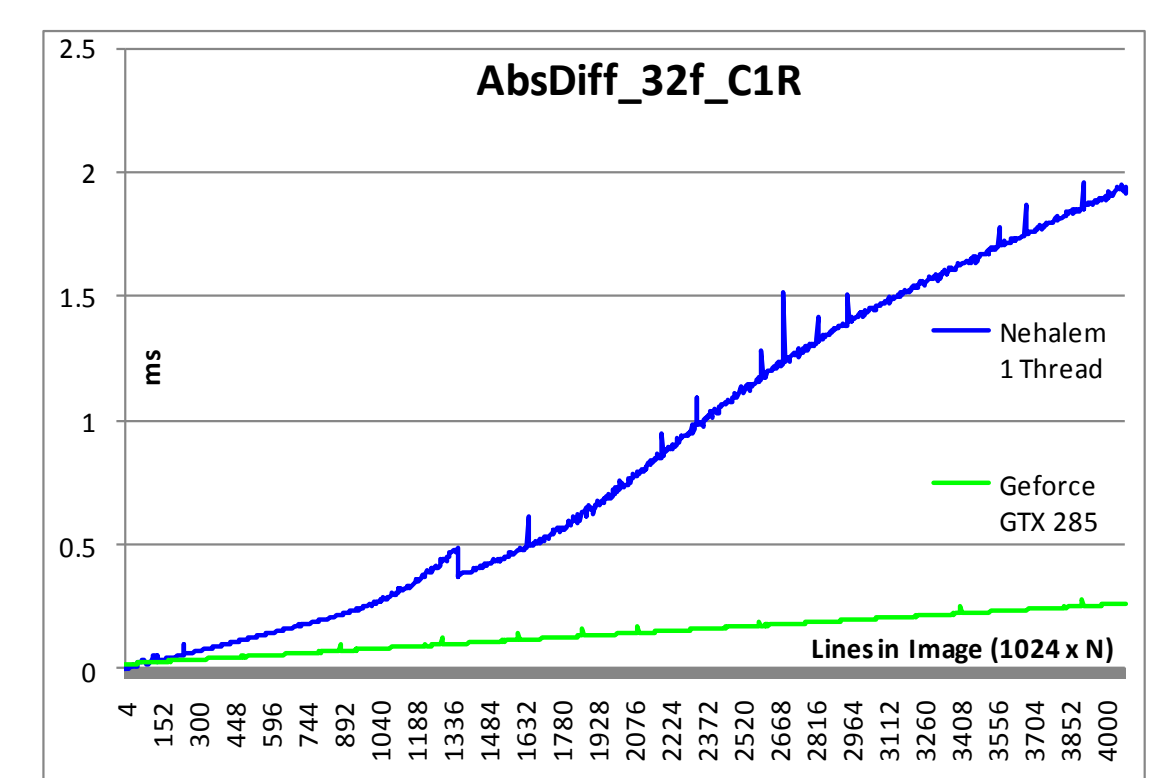

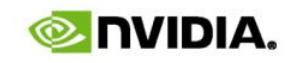

## **Масштабирование с ростом числа процессоров (1)**

- Контролировать занятость ядер GPU напрямую проблематично
- Сравним на 2-х разных GPU:
	- Geforce 9800 GTX+: 16 SMs, 738MHz => 11808
	- Geforce GTX 285: 30 SMs, 648MHz => 19440
	- $(16 * 738) / (30 * 648) = 11808/19440 = 0.6$
- Соотношение на макс. размере:
	- 9800 GTX: 4.8ms
	- GTX 285: 2.6ms
	- $2.6/4.8 = 0.54$
- **GPU соответствует теоретическим ожиданиям по масштабированию на всем диапазоне размеров задачи**

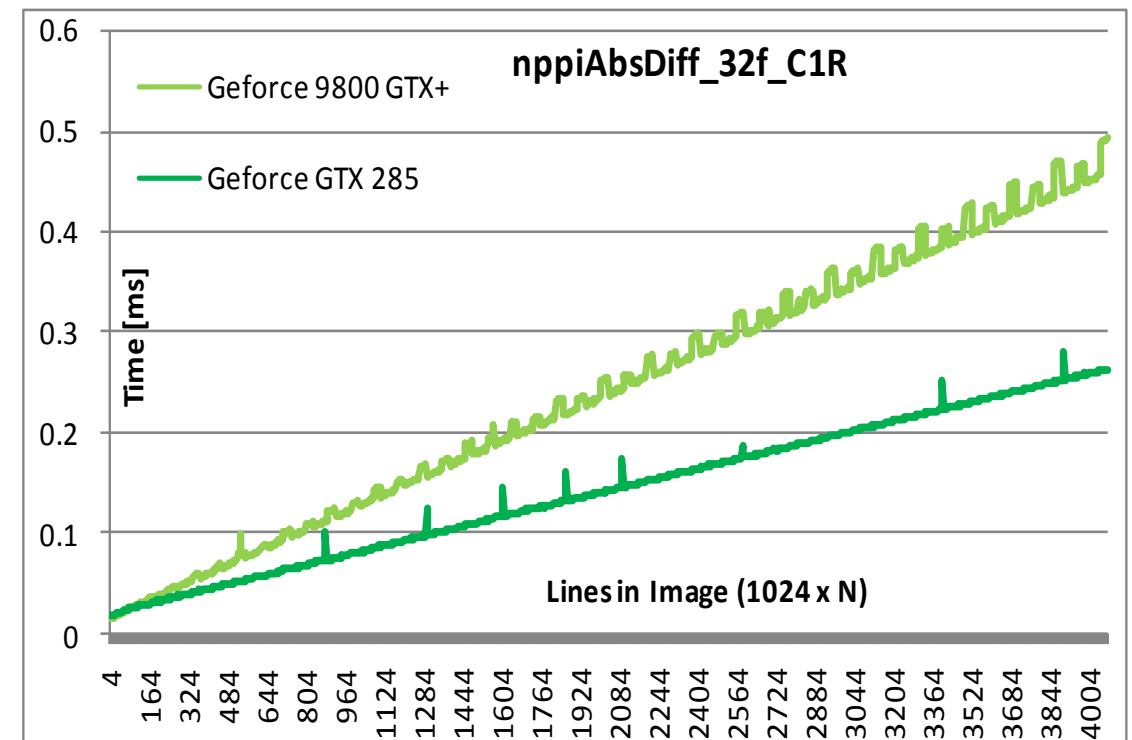

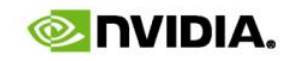

## **Масштабирование с ростом числа процессоров (2)**

- **ippSetNumThreads(n)** для управления числом ядер
- Для больших размеров задач память становится основным узким местом на CPU
- Ожидали 4 линии на графике
- **На практике примитив AbsDiff не масштабируется с ростом числа ядер даже для маленьких размеров задачи**

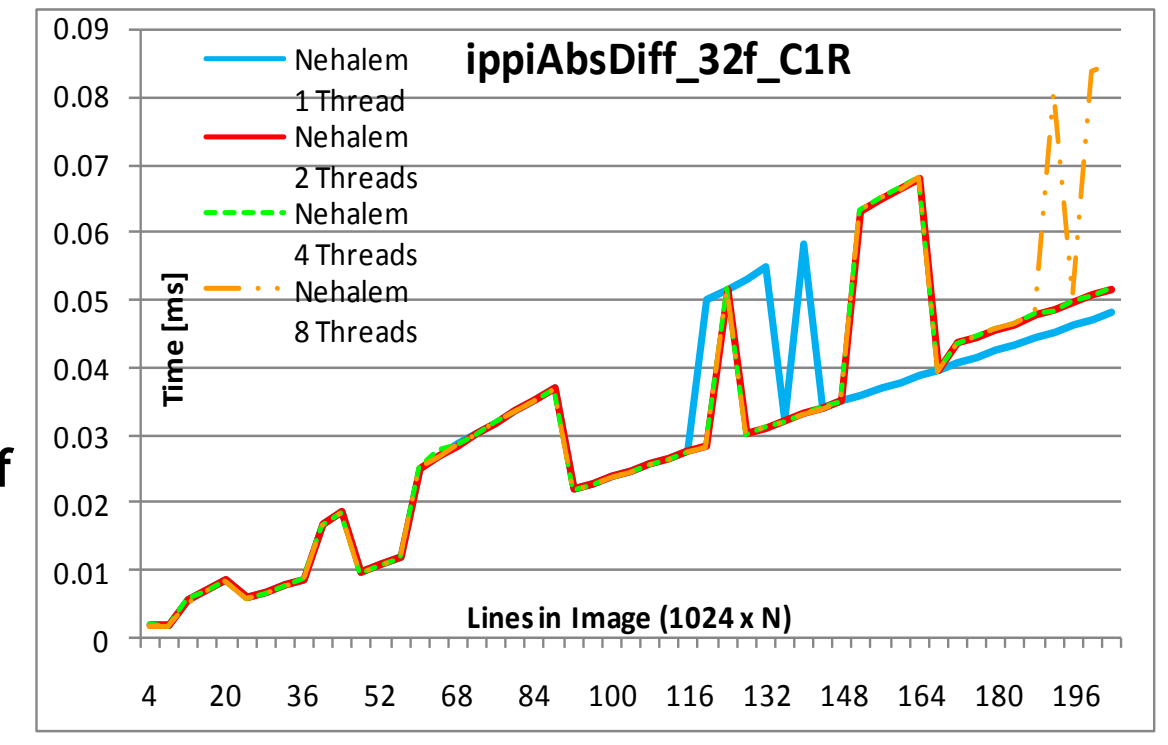

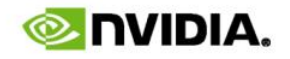

## **Масштабирование с ростом числа процессоров (3)**

- Полный спектр размеров изображений на CPU
	- Неясно как выбирать число нитей для достижения максимальной производительности
- **Не масштабируется с ростом числа ядер**

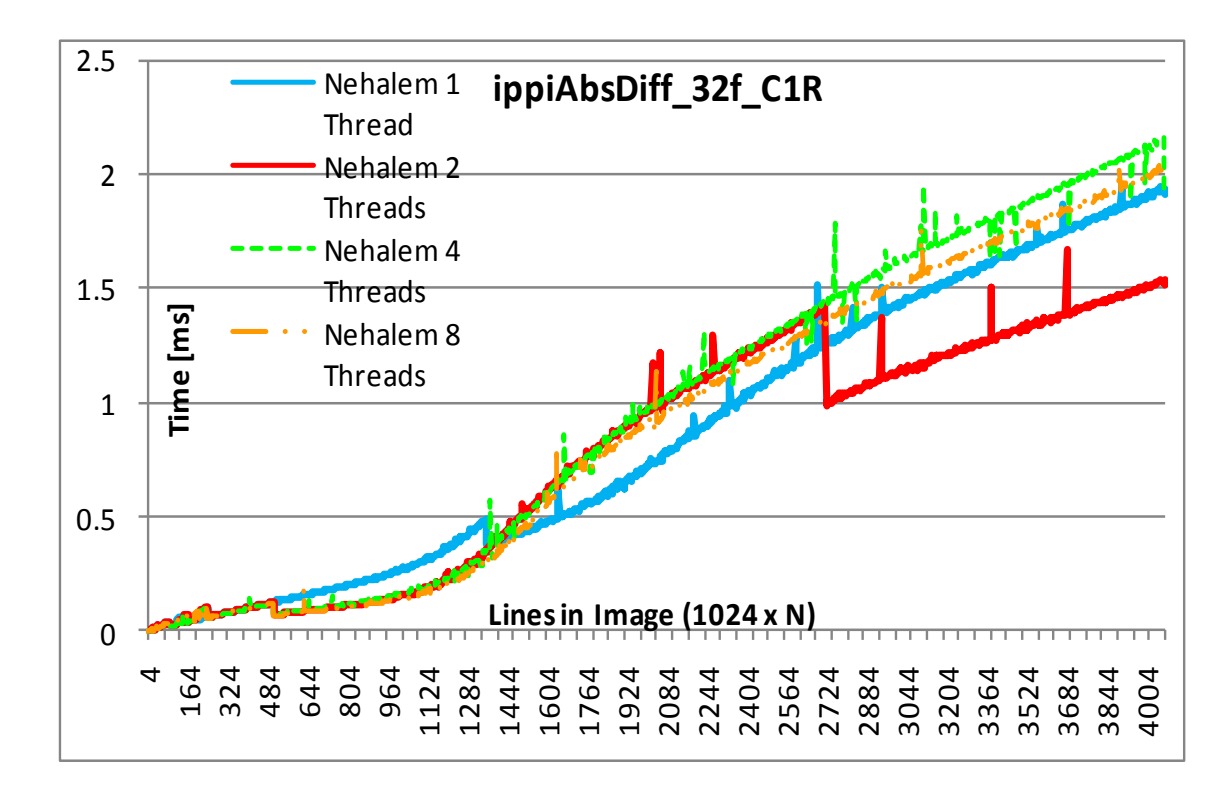

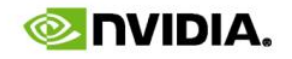

## **Результаты (1)**

- Результаты усреднены по 2800 NPP тестам производительности
	- каждый тест замеряет npp и ipp
	- размеры изображений 720p и 2k x 2k
- NPP оптимизации:
	- нет оптимизации под процессор
	- нет вставок на ассемблере и т.п.

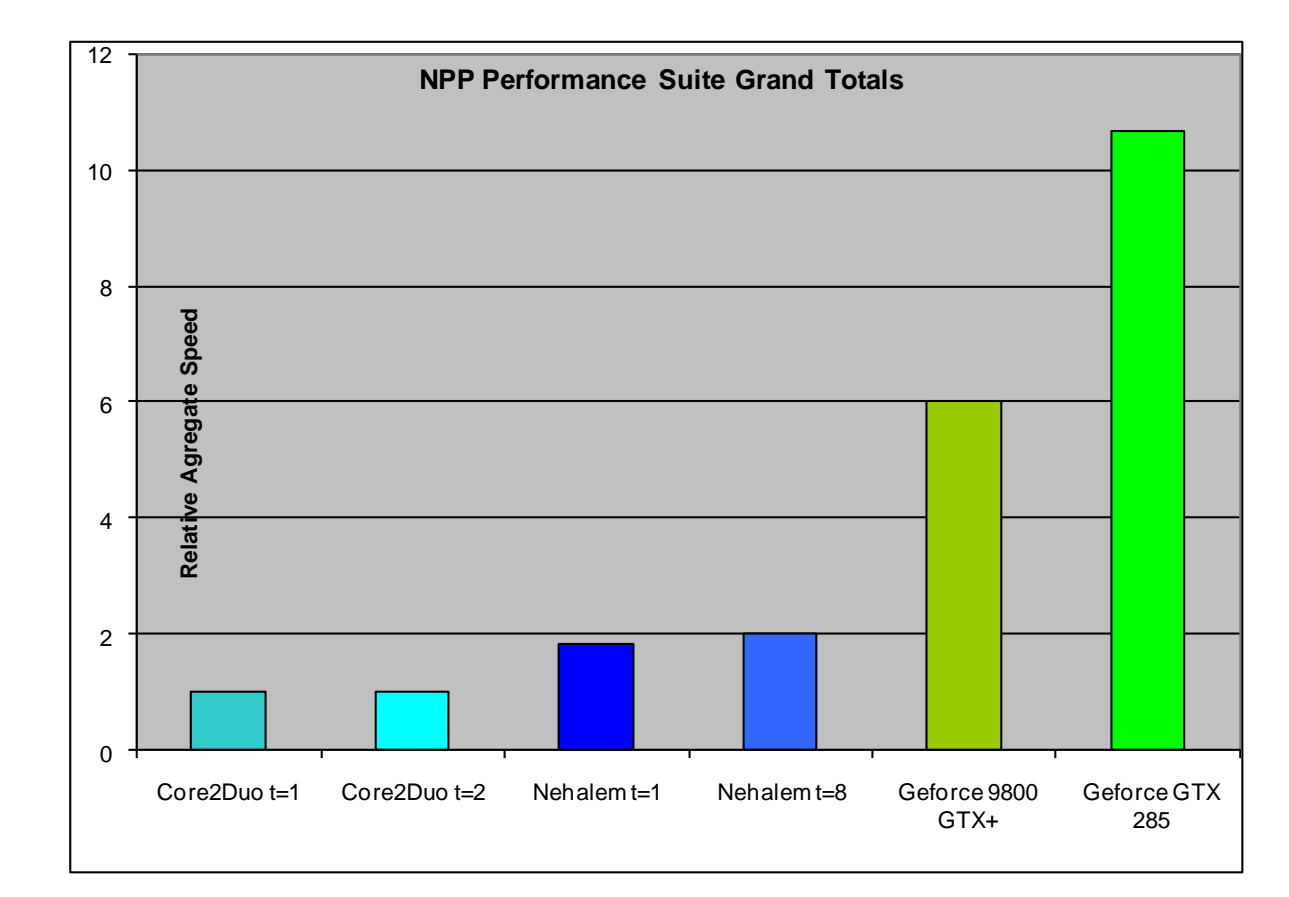

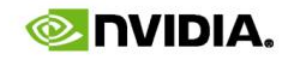

# **Результаты (2)**

Коэффициент ускорения сильно колеблется в зависимости от примитива

- После устранения 0.5% выбросов на границах интервала
- Для средних размеров входных данных:
	- Минимальное ускорение: 0.35x (т.е. CPU в 2.8x быстрее)
	- Максимальное ускорение: 27.1x
- Для крупных размеров входных данных:
	- Минимальное ускорение : 0.26x (т.е. CPU в 3.8x быстрее)
	- Максимальное ускорение : 31.9x

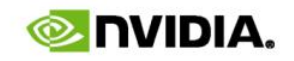

## **Результаты (3)**

- Интересные факты:
	- NPP is 1.0 release
	- был разработан за 6 месяцев
	- без процессорно-специфической оптимизации\*
		- all code compiled for compute 1.0 or 1.1
	- оптимизация большинства функций затрагивает только работу с глобальной памятью
- Intel Core i7 vs. GTX 285
	- немного разные поколения (GTX 285 архитектура 1.5-летней выдержки)
- Значит, есть пространство для оптимизации

\* Исключение: некоторые статистические функции используют атомарные операции архитектуры 1.1

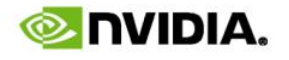

### **Результаты по категориям**

- Mid vs. High
	- в каждой категории прирост для high end карт незначителен
- 8u types
	- трудны для GPU
- 8u\_C1
	- затруднены объединенные запрсы к памяти, больше вычислений в кернеле
	-

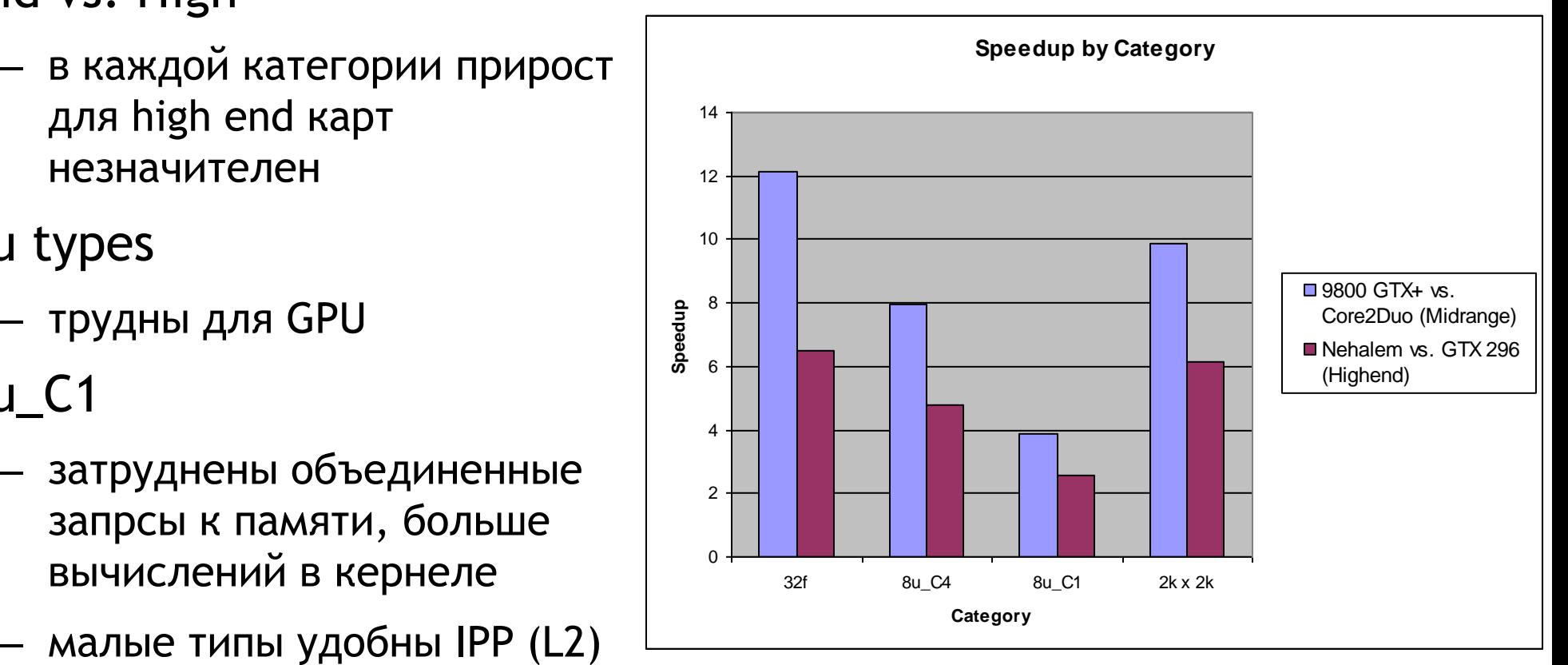

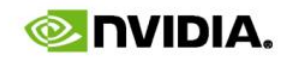

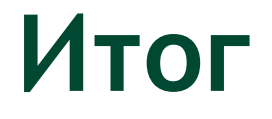

- NPP
	- легок в интеграции
	- предоставляет существенный прирост производительности по сравнению с x86
	- 300 функций
- Производительность GPU/NPP
	- легкость масштабирования по размеру задач и числу процессоров
	- неэффективен для работы с малыми изображениями
- Ограничения
	- нужны больше функций, типов данных и оптимизаций на разных уровнях

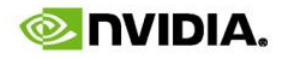

## **Вопросы?**

- Рассмотрите использование NPP в своем приложении!
- Предоставьте отзыв:
	- чего не хватает в NPP
	- что в NPP работает недостаточно быстро
	- другие пожелания
- По любым вопросам, связанным с NPP обращайтесь:
	- Frank Jargstorff (**[fjargsto@nvidia.com](mailto:fjargsto@nvidia.com)**)
	- Anton Obukhov (**[aobukhov@nvidia.com](mailto:aobukhov@nvidia.com)**)
	- Ryan Prescott (**[rprescott@nvidia.com](mailto:rprescott@nvidia.com)**)

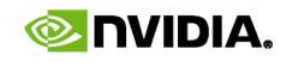

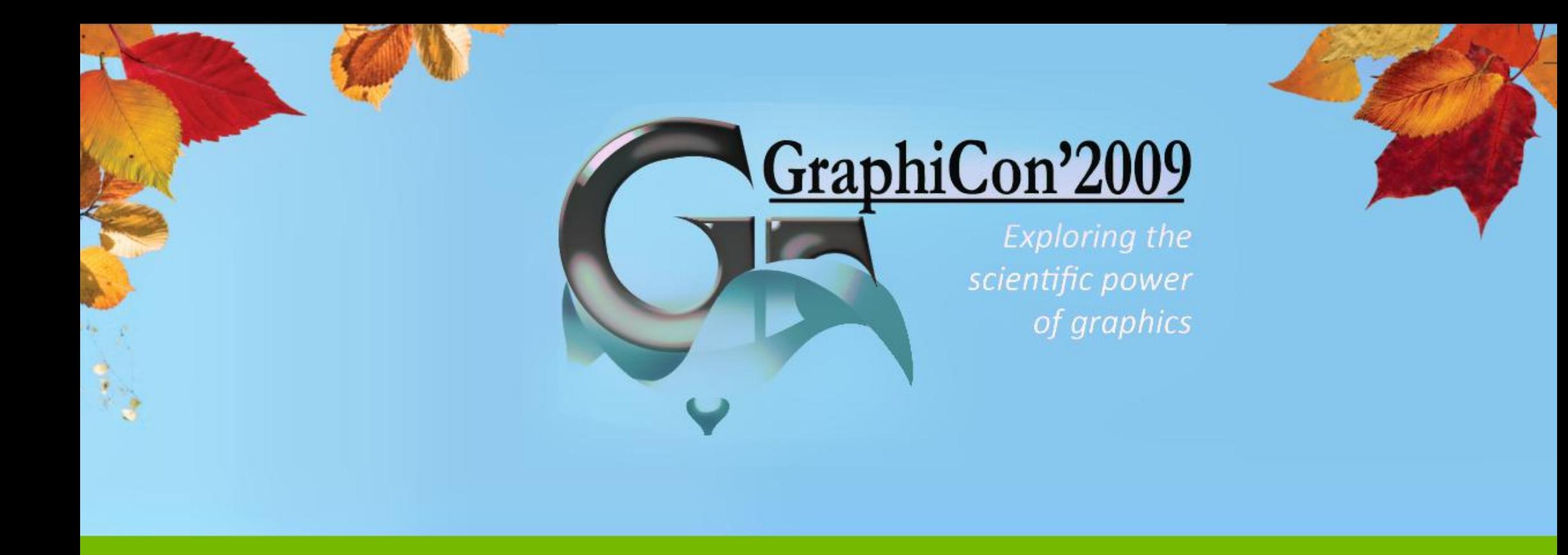

### **Video Codecs on GPU**

Fairmont Hotel, San Jose | 10.01.2009 | Anton Obukhov

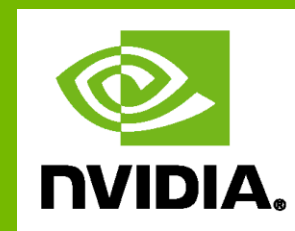

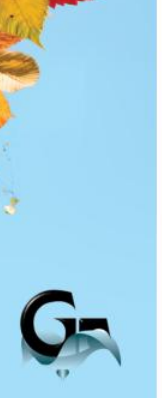

### **Предпосылки**

### Задача транскодирования видео нуждается в ускорении как никогда:

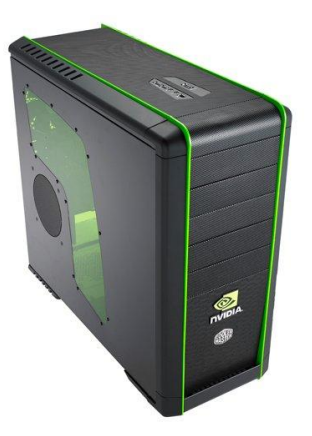

Кодирование hi-res видео занимает десятки часов на современных десктопах

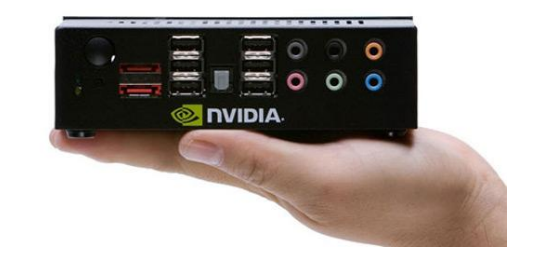

Мобильные и портативные устройства обладают нераскрытой вычислительной мощью

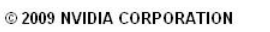

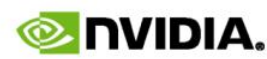

### **Эволюция аппаратного ускорения**

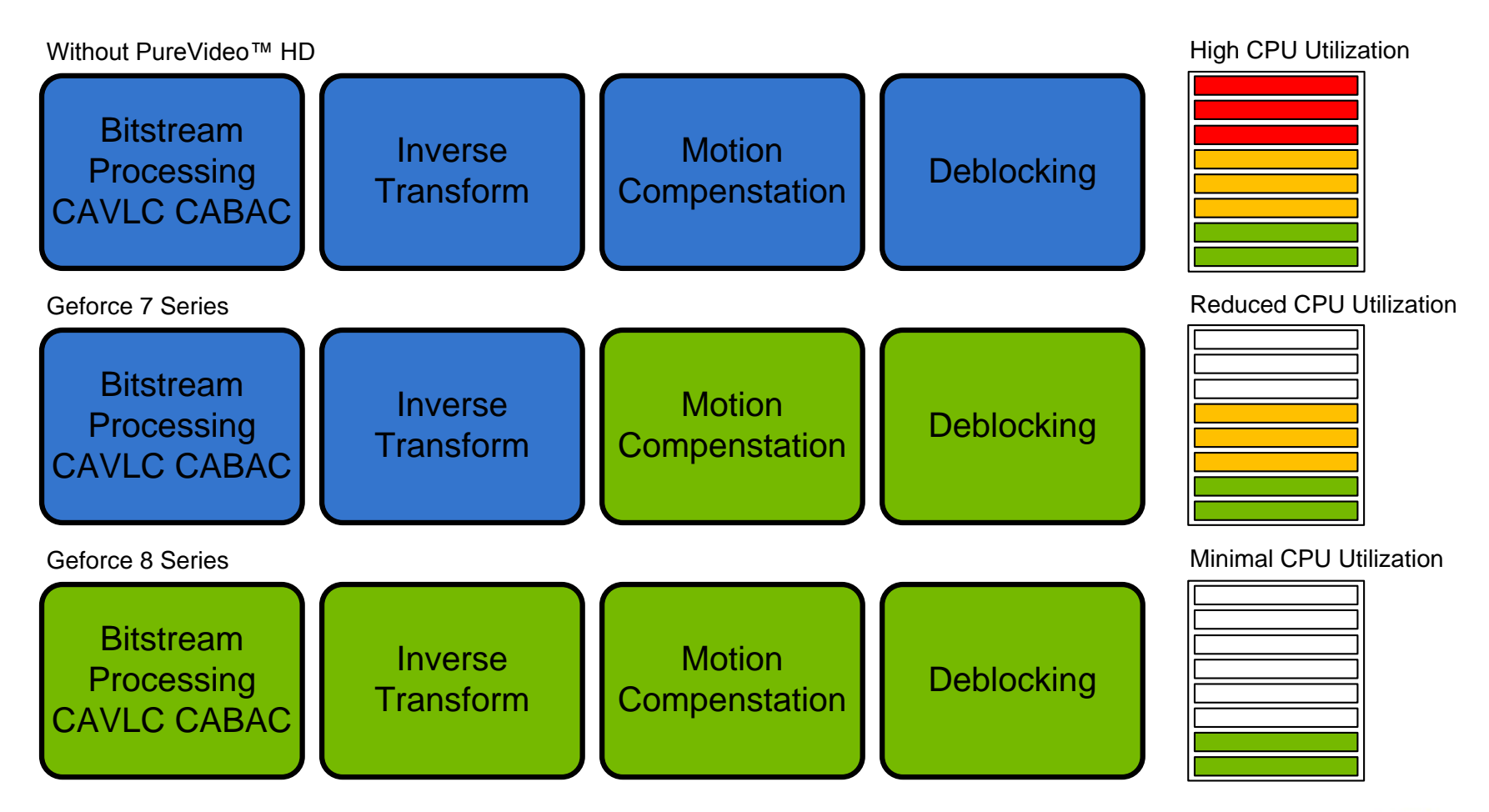

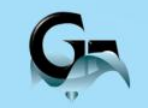

×

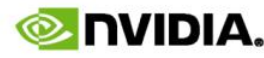

## **Кодирование видео на NVIDIA GPU**

### Средства:

- SW H.264 кодек спроектированный для платформы CUDA
	- Baseline profile
	- Main profile
	- High profile

#### Интерфейсы:

- C library (NVCUVENC)
- Direct Show API
- Win7 MFT

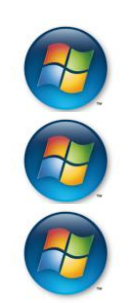

## **Декодирование видео на NVIDIA GPU**

### Средства:

- HW аппаратное ускорение
	- $H.264$
	- VC1
	- MPEG2
- SW MPEG2 декодер спроектированный для платформы CUDA Интерфейсы:
- C library (NVCUVID), HW & SW
- DXVA and Win7 MFT, HW only
- VDPAU library, HW only

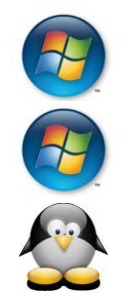

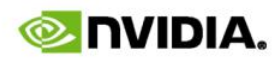

## **Обработка видео на NVIDIA GPU**

#### Средства:

- SW библиотека пре- и пост-обработки (designed for CUDA)
	- Noise Reduction
	- Deinterlacing  $\rightarrow$
	- Polyphase Scaling
	- Color Processing
	- Deblocking
	- Detail enhance

#### Интерфейсы:

• VMR/EVR API

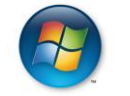

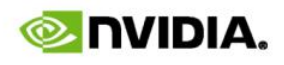

## **Польза от декодирования на GPU**

~100% разгрузка при декодировании 3 основных стандартов

PU.

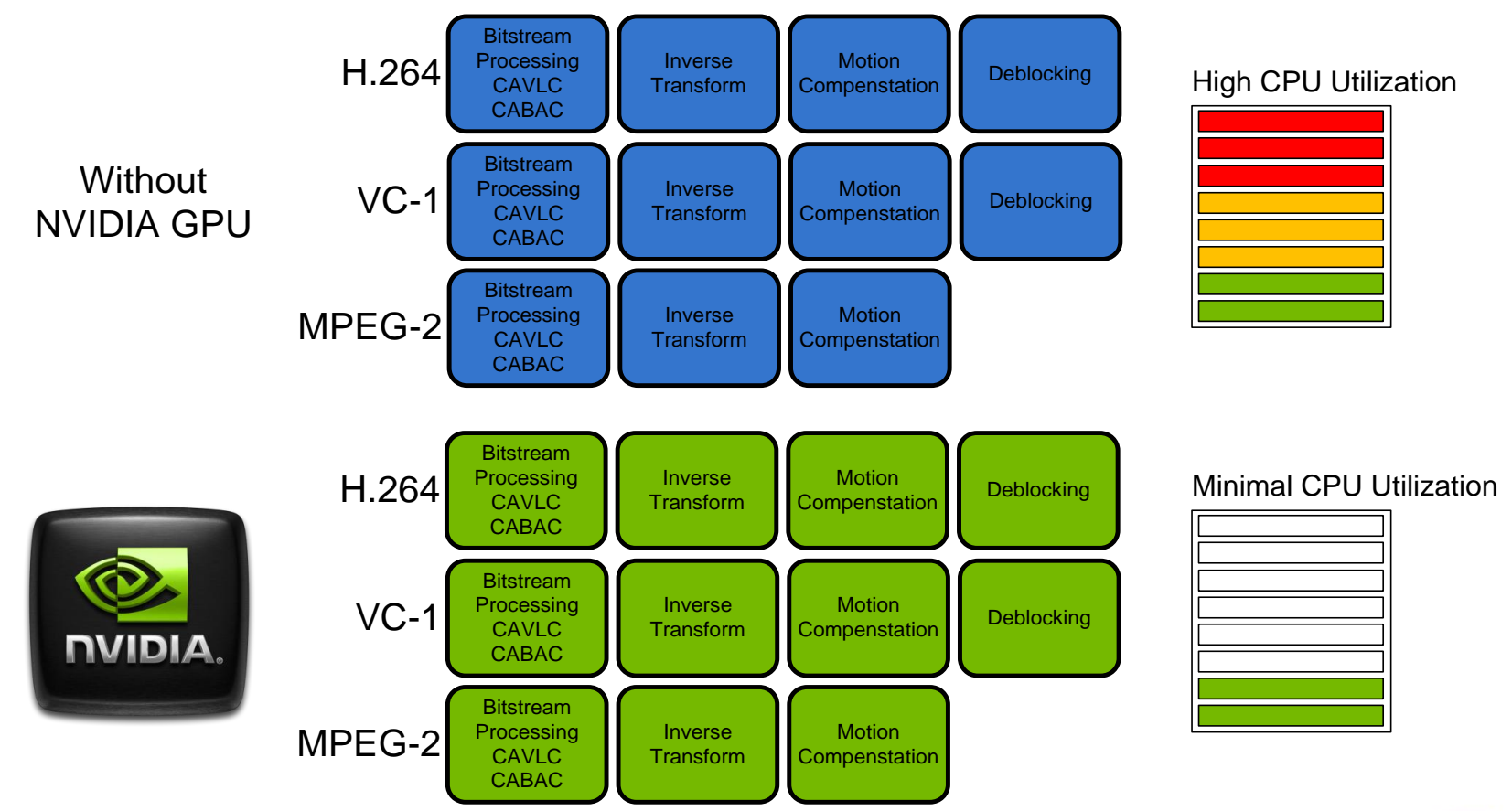

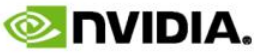

### **Производительность кодирования**

**CPU Encode GPU Encode**

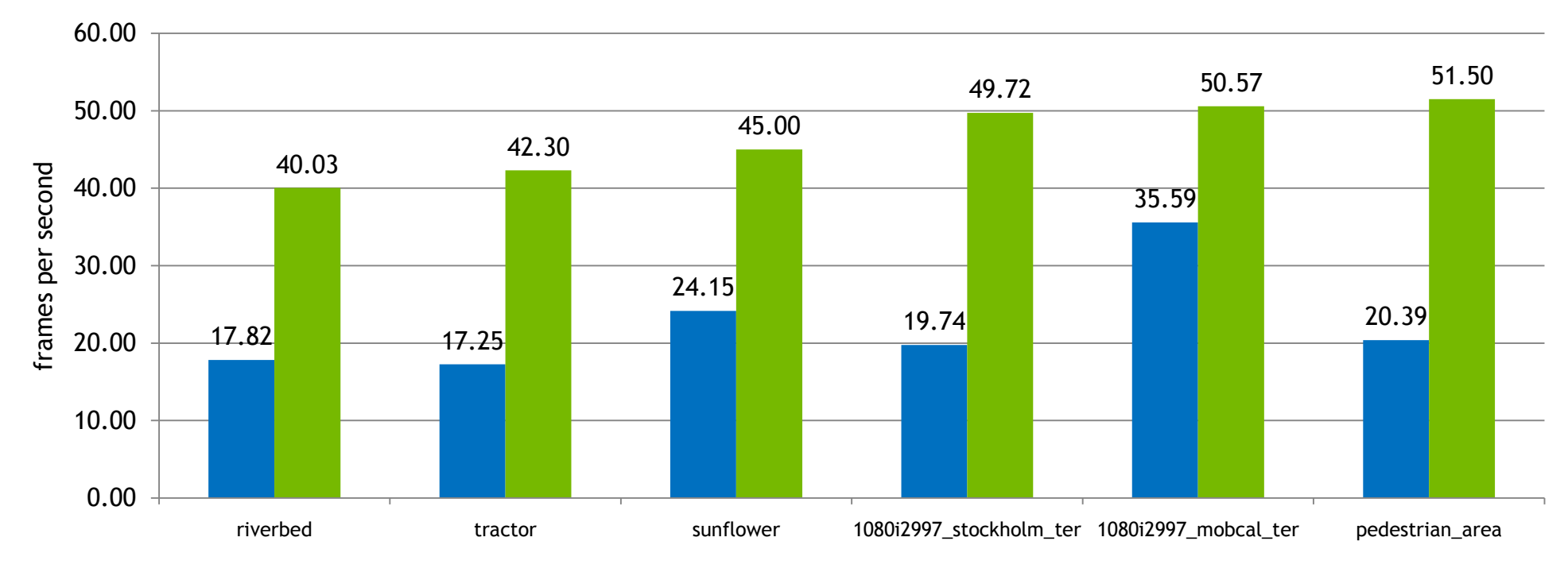

Frame size: 1080p Platform: 3.2 GHz quad core Nehalem, GeForce GTX 280 (128 core) GPU CPU encoder is MainConcept GPU encoder is NVIDIA H.264 CUDA encoder.

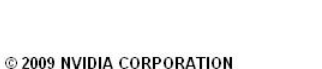

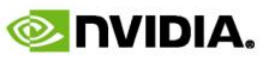

### **Использование в жизни**

Некоторые коммерческие приложения для транскодирования видео при помощи CUDA

- Badaboom
- Nero Move it
- CyberLink PowerDirector
- Loilo SuperLoiloscope
- *Тысячи их!*

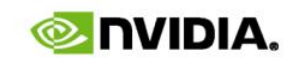

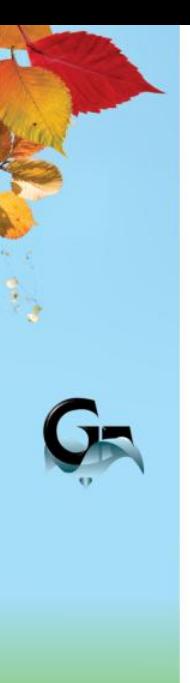

- Как насчет  $\mathbb{Z}$  и  $\bullet$  ?
- Что происходит на системах multi-GPU?

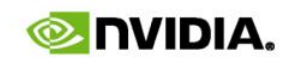

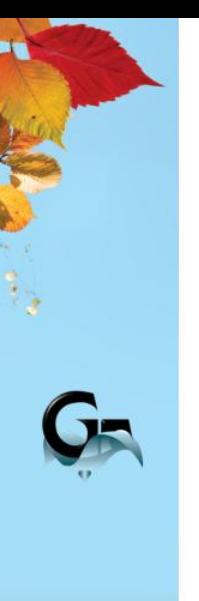

- Как насчет  $\mathbb{S}$  и  $\bullet$  ?
	- Linux: только декодирование с VDPAU
	- Mac OSX: QuickTime API

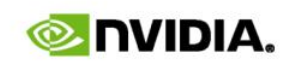

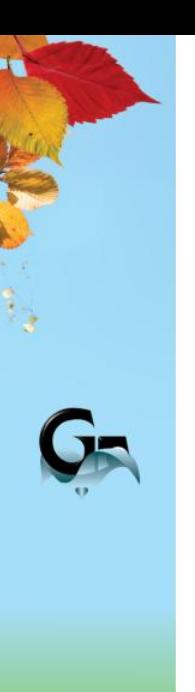

- Что происходит на системах multi-GPU?
	- NVIDIA H.264 encoder поддерживает системы dual-GPU

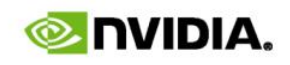

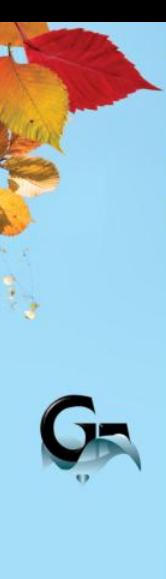

- Multi-GPU обыденность
- Программирование Multi-GPU систем само по себе нетривиально

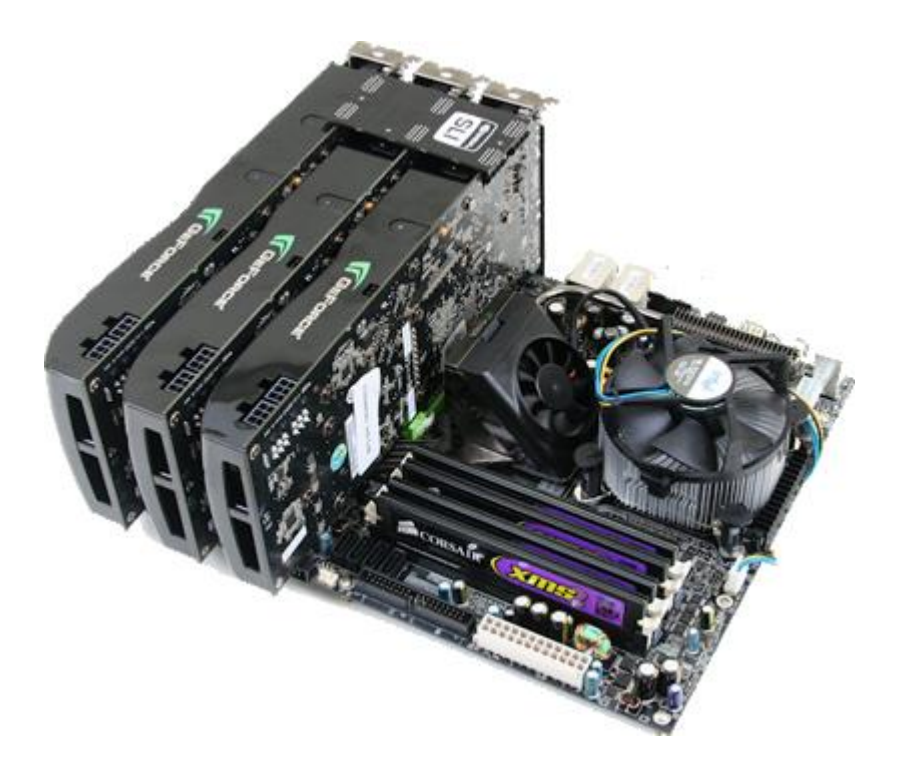

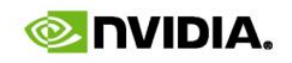

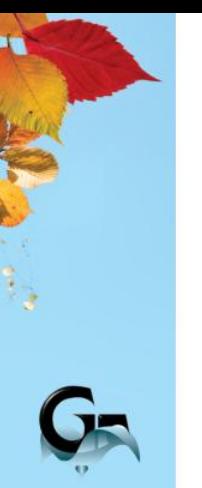

CUDA предоставляет доступ к каждому из установленных GPU

Как заставить их работать над одной задачей одновременно?

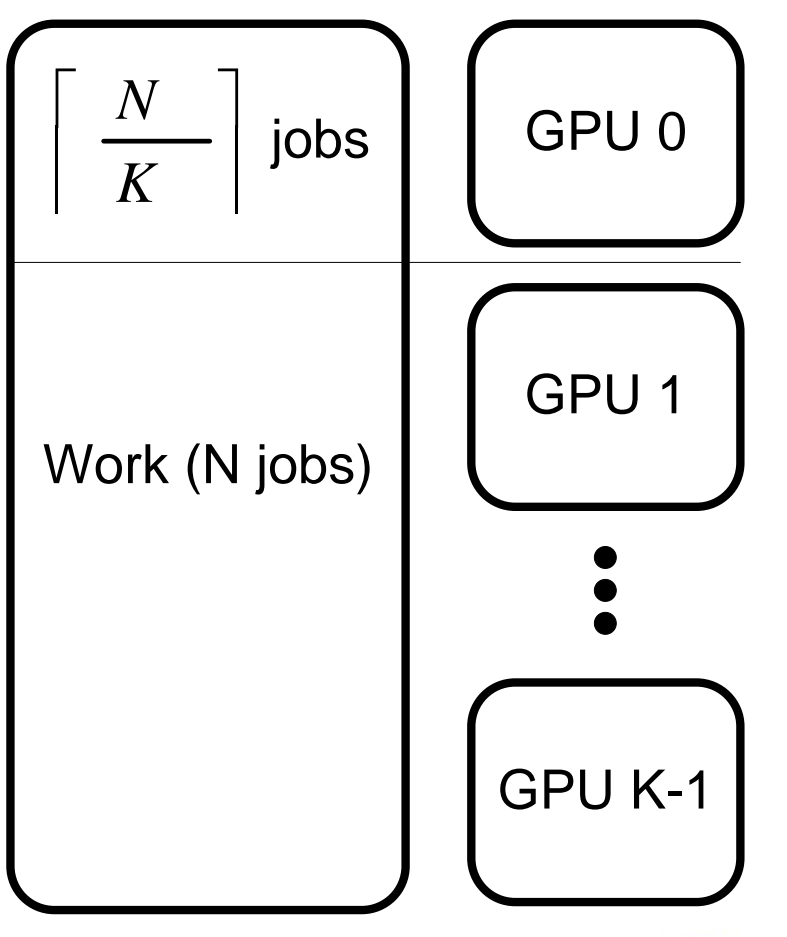

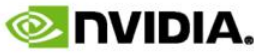

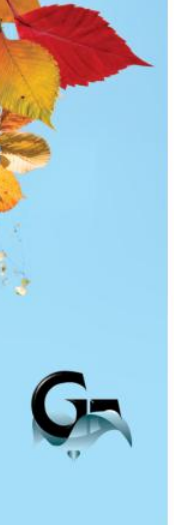

Создание программных средств для аппаратного ускорения транскодирования видео является приоритетной задачей

Webinar 10/28/2009 9:00 AM - 11:00 AM PDT

- Программирование Multi-GPU
- Приложения к кодированию видео

<https://www2.gotomeeting.com/register/628549827>

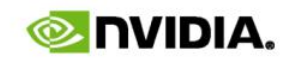

### **Вопросы?**

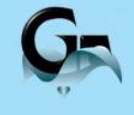

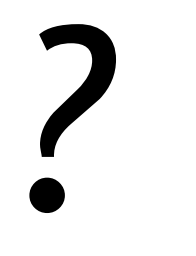

E-mail: [aobukhov@nvidia.com](mailto:aobukhov@nvidia.com)

"Introducing a new Multi-GPU framework" webinar, 10/28/2009 9:00 AM - 11:00 AM PDT

<https://www2.gotomeeting.com/register/628549827>

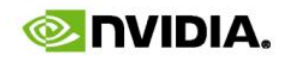